## **Initiative TERE?AL**

*Outil d'aide à la décision « Trame Verte et Bleue »*

Nancy Oliveto, SGEvT Fanny Le Reste, SGEvT

**SGE**<sub>o</sub>T

**© SOCIÉTÉ GÉNÉRALE D'ÉVALUATION DES TERRITOIRES**

TEREvAL : Outil d'aide à la définition de la TVB 2

## **Difficultés**

• ….

- Difficulté dans le suivi de la TVB,
- Difficulté de traduction d'échelle entre le niveau régional et le niveau local

 $\leftrightarrow$  Proposition d'un outil opérationnel (connaissance, compréhension, préconisations) pour l'accompagnement des politiques publiques d'aménagement dans l'identification et le suivi de la TVB

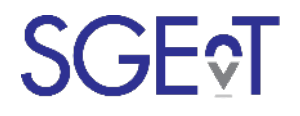

## **Description de l'outil TVB de TEREvAL**

- Une méthode :
	- § Basée sur du traitement d'image à partir de la télédétection d'images satellites,
	- § Réplicable France entière, mais paramétrable pour intégrer les particularités de chaque territoire
	- § Pouvant être enrichie par des données naturalistes,
	- Utilisant des logiciels open-source.
- Un outil d'aide à la décision sous forme de datavisualisations dynamiques :
	- § Décliné selon 4 sous-trames

(milieux boisés, ouverts/cultivés, bocagers et aquatiques/humides)

*Quelques chiffres : 350 km² (EPCI) traitement en une journée 1500 km² (SCoT du Pays de Saint Brieuc ) deux jours*

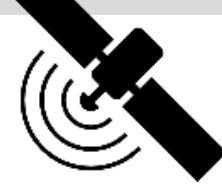

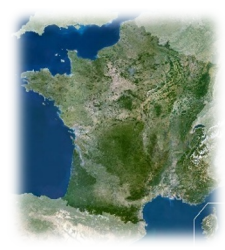

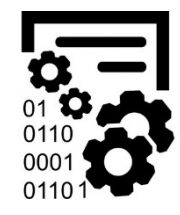

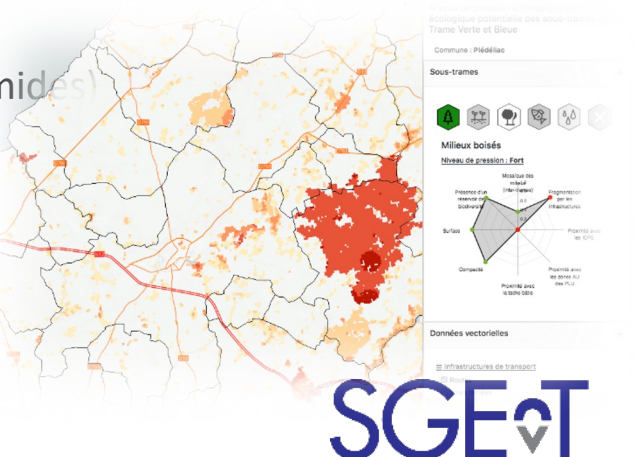

## **Présentation de l'outil d'aide à la décision**

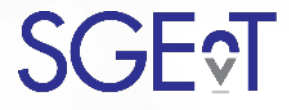

**© SOCIÉTÉ GÉNÉRALE D'ÉVALUATION DES TERRITOIRES**

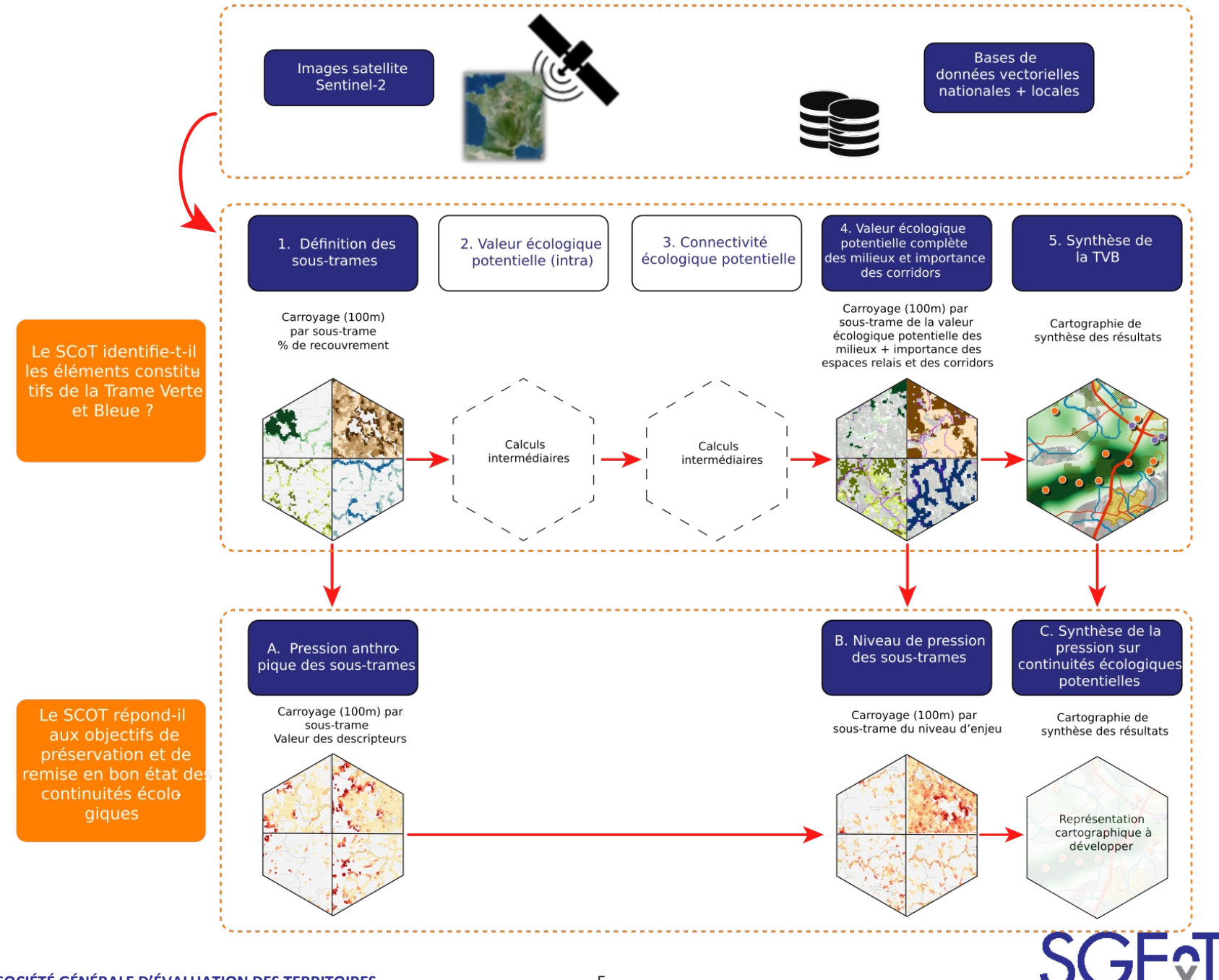